<span id="page-0-0"></span>Reaktive Programmierung Vorlesung 7 vom 08.05.19 Actors in Akka

Christoph Lüth, Martin Ring

Universität Bremen

Sommersemester 2019

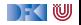

# **Fahrplan**

- Einführung
- I Monaden und Monadentransformer
- I Nebenläufigkeit: Futures and Promises
- ▶ Aktoren I: Grundlagen
- **EXAKTORER II: Implementation**
- I Meta-Programmierung
- Bidirektionale Programmierung
- I Reaktive Ströme I
- I Reaktive Ströme II
- $\blacktriangleright$  Funktional-Reaktive Programmierung
- ▶ Software Transactional Memory
- Eventual Consistency
- I Robustheit und Entwurfsmuster
- $\blacktriangleright$  Theorie der Nebenläufigkeit, Abschluss

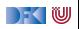

#### **Aktoren in Scala**

- Eine kurze Geschichte von Akka:
	- ▶ 2006: Aktoren in der Scala Standardbücherei (Philipp Haller, scala.actors)
	- ▶ 2010: Akka 0.5 wird veröffentlich (Jonas Bonér)
	- $\triangleright$  2012: Scala 2.10 erscheint ohne scala actors und Akka wird Teil der Typesafe Platform
- $\blacktriangleright$  Auf Akka aufbauend:
	- $\blacktriangleright$  Apache Spark
	- ▶ Play! Framework
	- ▶ Akka HTTP (Früher Spray Framework)

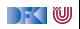

#### **Akka**

- **IN Akka ist ein Framework für Verteilte und Nebenläufige Anwendungen**
- ▶ Akka bietet verschiedene Ansätze mit Fokus auf Aktoren
- $\blacktriangleright$  Nachrichtengetrieben und asynchron
- $\blacktriangleright$  Location Transparency
- $\blacktriangleright$  Hierarchische Aktorenstruktur

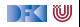

#### **Rückblick**

▶ Aktor Systeme bestehen aus Aktoren

- $\blacktriangleright$  Aktoren
	- $\blacktriangleright$  haben eine Identität,
	- **In haben ein veränderliches Verhalten und**
	- $\blacktriangleright$  kommunizieren mit anderen Aktoren ausschließlich über unveränderliche Nachrichten.

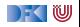

#### **Aktoren in Akka**

```
trait Actor {
 type Receive = PartialFunction [Any, Unit ]
```

```
def receive : Receive
```

```
implicit val context: ActorContext
implicit final val self: ActorRef
final def sender : ActorRef
```

```
def preStart()
def postStop ()
def preRestart (reason: Throwable, message: Option [Any])
def postRestart ( reason : Throwable)
```

```
def supervisorStrategy : SupervisorStrategy
def unhandled(message: Any)
```
IW

**object** Count

```
class Counter extends Actor {
  var count = 0def receive = {
    case Count \Rightarrow count \leftarrow 1
  }
}
```
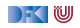

**object** Count

```
class Counter extends Actor {
  var count = 0def receive = {
    case Count \Rightarrow count \leftarrow 1
  }
}
```
**val** system = ActorSystem("example")

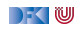

**object** Count

```
class Counter extends Actor {
  var count = 0def receive = {
    case Count \Rightarrow count \leftarrow 1
  }
}
```
**val** system = ActorSystem("example")

Global:

**val** counter = system.actorOf(Props[Counter], "counter")

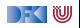

**object** Count

```
class Counter extends Actor {
  var count = 0def receive = {
    case Count \Rightarrow count \leftarrow 1
  }
}
```
**val** system = ActorSystem("example")

Global:

**val** counter = system.actorOf(Props[Counter], "counter")

In Aktoren:

**val** counter = context.actorOf(Props[Counter], "counter")

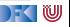

#### **Nachrichtenversand**

```
object Counter { object Count; object Get }
class Counter extends Actor {
  var count = 0def receive = {
    case Counter. Count \Rightarrow count \equiv 1case Counter.Get ⇒ sender ! count
  }
}
```
#### **val** counter = actorOf(Props[Counter], "counter")

#### counter ! Count

"!" ist asynchron – Der Kontrollfluss wird sofort an den Aufrufer zurückggegeben.

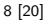

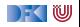

## **Eigenschaften der Kommunikation**

- I Nachrichten von einer Aktor identität zu einer anderen kommen in der Reihenfolge des Versands an. (Im Aktorenmodell ist die Reihenfolge undefiniert)
- I Abgesehen davon ist die Reihenfolge des Nachrichtenempfangs undefiniert.
- I Nachrichten sollen unveränderlich sein. (Das kann derzeit allerdings nicht überprüft werden)

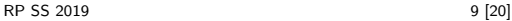

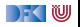

#### **Verhalten**

```
trait ActorContext {
  def become( behavior : Receive , discardOld : Boolean = true) :
      Unit
  def unbecome() : Unit
  . . .
}
```

```
class Counter extends Actor {
  def counter(n: lnt): Receive = {
    case Counter. Count \Rightarrow context . become(counter(n+1))
    case Counter.Get ⇒ sender ! n
  }
 def receive = counter(0)
}
```
Nachrichten werden sequenziell abgearbeitet.

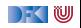

#### **Modellieren mit Aktoren**

Aus "Principles of Reactive Programming" (Roland Kuhn):

- $\blacktriangleright$  Imagine giving the task to a group of people, dividing it up.
- $\triangleright$  Consider the group to be of very large size.
- $\triangleright$  Start with how people with different tasks will talk with each other.
- $\triangleright$  Consider these "people" to be easily replaceable.
- Draw a diagram with how the task will be split up, including communication lines.

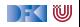

# **Beispiel**

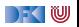

## **Aktorpfade**

- $\blacktriangleright$  Alle Aktoren haben eindeutige absolute Pfade. z.B. "akka://exampleSystem/user/countService/counter1"
- ▶ Relative Pfade ergeben sich aus der Position des Aktors in der Hierarchie. z.B. "../counter2"
- ▶ Aktoren können über ihre Pfade angesprochen werden

context.actorSelection ("../sibling") ! Count context . actorSelection (" ../∗") ! Count // wildcard

 $\blacktriangleright$  ActorSelection  $\neq$  ActorRef

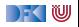

#### **Location Transparency und Akka Remoting**

**> Aktoren in anderen Aktorsytemen auf anderen Maschinen können über** absolute Pfade angesprochen werden.

**val** remoteCounter = context . actorSelection ( "akka .tcp://otherSystem**@**214.116.23.9:9000/user/counter")

#### remoteCounter ! Count

**IN** Aktorsysteme können so konfiguriert werden, dass bestimmte Aktoren in einem anderen Aktorsystem erzeugt werden

```
src/resource/application . conf :
> akka.actor.deployment \{> /remoteCounter {
      > remote = "akka .tcp://otherSystem@127.0.0.1:2552"
> >> }
```
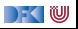

## **Supervision und Fehlerbehandlung in Akka**

I OneForOneStrategy vs. AllForOneStrategy

```
class RootCounter extends Actor {
 override def supervisorStrategy =
   OneForOneStrategy(maxNrofRetries = 10,
                     withinTimeRange = 1 minute) {
     case _: ArithmeticException ⇒ Resume
     case _: NullPointerException ⇒ Restart
     case _: IllegalArgumentException ⇒ Stop
     case _: Exception ⇒ Escalate
   }
}
```
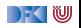

#### **Aktorsysteme Testen**

 $\triangleright$  Um Aktorsyteme zu testen müssen wir eventuell die Regeln brechen:

```
val actorRef = TestActorRef[Counter]
val actor = actorRef . underlyingActor
```
▶ Oder: Integrationstests mit TestKit

```
"A counter" must {
  "be able to count to three" in {
    val counter = system.actorOf [Counter]
    counter ! Count
    counter ! Count
    counter ! Count
    counter ! Get
    expectMsg(3)
  }
}
```
|- く 1⋓

# **Event-Sourcing (Akka Persistence)**

- **I** Problem: Aktoren sollen Neustarts überleben, oder sogar dynamisch migriert werden.
- $\blacktriangleright$  Idee: Anstelle des Zustands, speichern wir alle Ereignisse.

```
class Counter extends PersistentActor {
  var count = 0def receiveCommand = {
    case Count ⇒
       persist (Count) (\rightharpoonup \Rightarrow count \neq 1)case Snap ⇒ saveSnapshot(count)
    case Get ⇒ sender ! count
  }
  def receiveRecover = {
    case Count \Rightarrow count \leftarrow 1
    case SnapshotOffer(\_, snapshot: Int) \Rightarrow count = snapshot
  }
}
```
# **akka**−**http (ehemals Spray)**

- **I** Aktoren sind ein hervorragendes Modell für Webserver
- I akka−http ist ein **minimales** HTTP interface für Akka

```
val serverBinding = Http(system). bind(
    interface = "localhost", port = 80). . .
val requestHandler: HttpRequest \Rightarrow HttpResponse = {
  case HttpRequest(GET, Uri .Path("/ping"), _, _, _) \RightarrowHttpResponse(entity = "PONG!"). . .
}
```
▶ Vorteil: Vollständig in Scala implementiert, keine Altlasten wie Jetty

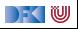

#### **Bewertung**

- Vorteile:
	- ▶ Nah am Aktorenmodell (Carl-Hewitt-approved)
	- $\blacktriangleright$  keine Race Conditions
	- $\blacktriangleright$  Fffizient
	- $\blacktriangleright$  Stabil und ausgereift
	- $\blacktriangleright$  Umfangreiche Konfigurationsmöglichkeiten
- Nachteile<sup>.</sup>
	- ▶ Nah am Aktorenmodell  $\Rightarrow$  receive ist untypisiert
	- $\blacktriangleright$  Aktoren sind nicht komponierbar
	- $\blacktriangleright$  Tests können aufwendig werden
	- ▶ Unveränderlichkeit kann in Scala nicht garantiert werden
	- $\blacktriangleright$  Umfangreiche Konfigurationsmöglichkeiten

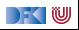

#### **Zusammenfassung**

- Unterschiede Akka / Aktormodell:
	- $\triangleright$  Nachrichtenordnung wird pro Sender / Receiver Paar garantiert
	- $\blacktriangleright$  Futures sind keine Aktoren
	- $\blacktriangleright$  ActorRef identifiziert einen eindeutigen Aktor
	- ▶ Die Regeln können gebrochen werden (zu Testzwecken)
- ▶ Fehlerbehandlung steht im Vordergrund
- ▶ Verteilte Aktorensystem können per Akka Remoting miteinander kommunizieren
- **IMit Event-Sourcing können Zustände über Systemausfälle hinweg** wiederhergestellt werden.

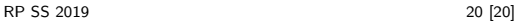

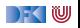